Документ подписан простой электронной подписью Информация о владельце: ФИО: Макаренко Елена Николаевна

Должность: Ректор Дата подписания: 2<u>8.01.2022 11:58:4</u>9 Уникальный программный ключ: лыкальный программный ключ.<br>c098bc0c1041cb2a4cf926cf171d6715d99a6ae00adc8e27b55cbe1e2069a7c78ahия<br>**«Ростовский государственный эконо**мический университет (РИНХ)»

**УТВЕРЖДАЮ** Первый проректор проректор по учебной работе Н.Г. Кузнецов «01» июня 2018 г.

Рабочая программа дисциплины

### Компьютерные сети

по профессионально-образовательной программе направление 01.03.02 "Прикладная математика и информатика" профиль 01.03.02.01 "Математическое и информационное обеспечение финансово- экономической деятельности"

> Квалификация Бакалавр

Ростов-на-Дону 2018 г.

#### Информационных систем и прикладной информатики

Распределение часов дисциплины по семестрам

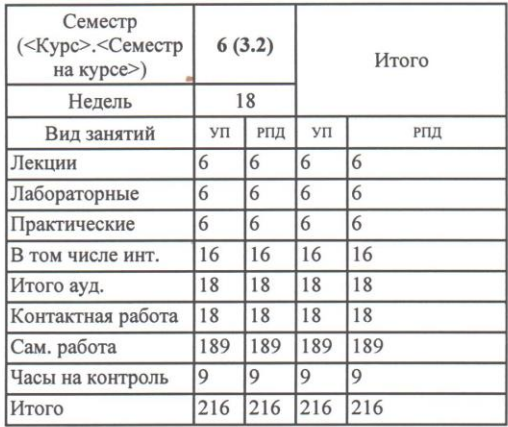

#### **ОСНОВАНИЕ**

Федеральный государственный образовательный стандарт высшего образования по направлению подготовки 01.03.02 "Прикладная математика и информатика" (уровень бакалавриата) (приказ Минобрнауки России от 12.03.2015 г. №228)

Рабочая программа составлена

по профессионально-образовательной программе направление 01.03.02 "Прикладная математика и информатика" профиль 01.03.02.01 "Математическое и информационное обеспечение финансово-экономической деятельности"

Учебный план утвержден учёным советом вуза от 27.03.2018 протокол № 10.

Программу составил (и): к.э.н., доц., Н.В. Орлова

Зав. кафедрой д.э.н.,доц. И.Ю. Шполянская

Методическим советом направления к.ф.-м.н., доц., Д.Н. Карасёв Отделом образовательных программ и планирования учебного процесса Торопова Т.В.

Проректором по учебно-методической работе Джуха В.М.

05.2018,

 $18.05 - 2018.$ 

05.2018.

29.05.2018.

 $d2.05.20$ 

ha

стр. 2

#### **Визирование РПД для исполнения в очередном учебном году**

Отдел образовательных программ и планирования учебного процесса Торопова Т.В.

Рабочая программа пересмотрена, обсуждена и одобрена для исполнения в 2019-2020 учебном году на заседании

## кафедры **Информационных систем и прикладной информатики**

*\_\_\_\_\_\_\_\_\_\_\_\_\_\_\_\_\_*

Зав. кафедрой д.э.н., Шполянская И.Ю.

Программу составил (и): Доцент, к.э.н.,доцент Орлова Н.В.

#### **Визирование РПД для исполнения в очередном учебном году**

Отдел образовательных программ и планирования учебного процесса Торопова Т.В.

Рабочая программа пересмотрена, обсуждена и одобрена для исполнения в 2020-2021 учебном году на заседании

#### кафедры **Информационных систем и прикладной информатики**

Зав. кафедрой д.э.н., Шполянская И.Ю.

Программу составил (и): Доцент, к.э.н.,доцент Орлова Н.В.

#### **Визирование РПД для исполнения в очередном учебном году**

Отдел образовательных программ и планирования учебного процесса Торопова Т.В.

Рабочая программа пересмотрена, обсуждена и одобрена для исполнения в 2021-2022 учебном году на заседании

#### кафедры **Информационных систем и прикладной информатики**

Зав. кафедрой д.э.н., Шполянская И.Ю.

Программу составил (и): *Доцент, к.э.н.,доцент Орлова Н.В. \_\_\_\_\_\_\_\_\_\_\_\_\_\_\_\_\_*

#### **Визирование РПД для исполнения в очередном учебном году**

Отдел образовательных программ и планирования учебного процесса Торопова Т.В.

Рабочая программа пересмотрена, обсуждена и одобрена для исполнения в 2022-2023 учебном году на заседании

## кафедры **Информационных систем и прикладной информатики**

Зав. кафедрой д.э.н., Шполянская И.Ю. \_\_

Программу составил (и): *Доцент, к.э.н.,доцент Орлова Н.В. \_\_\_\_\_\_\_\_\_\_\_\_\_\_\_\_\_*

#### **1. ЦЕЛИ ОСВОЕНИЯ ДИСЦИПЛИНЫ**

1.1 ознакомление обучающихся с сетевыми технологиями: основами построения сетей, аппаратными и программными средствами построения сети, технологиями разработки и построения Internet-приложений

1.2 Задачи дисциплины: формирование у обучающихся минимально необходимых знаний в области передачи информации; ознакомление с методами и средствами, технологиями, протоколами передачи информации в локальных, городских, глобальных информационных сетях; выработка практических навыков аналитического и экспериментального исследования процесса передачи информации, создания программных средств передачи информации в информационных сетях, проектирования протоколов передачи информации, проектирование информационных сетей различного масштаба.

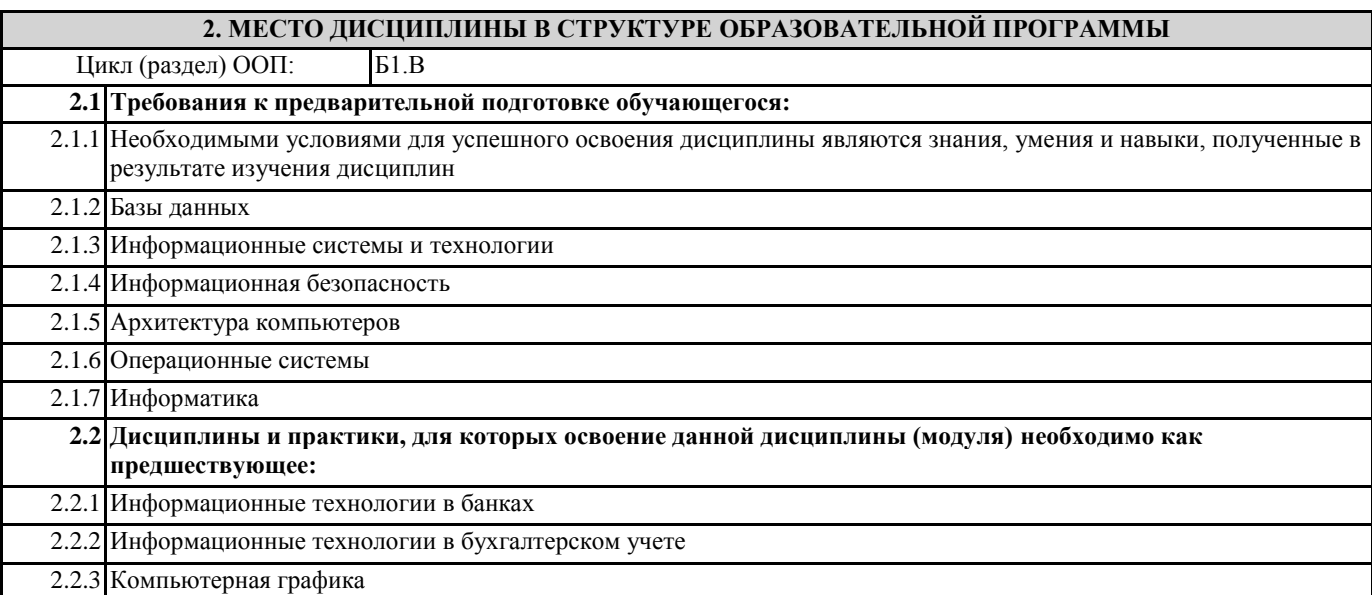

#### **3. ТРЕБОВАНИЯ К РЕЗУЛЬТАТАМ ОСВОЕНИЯ ДИСЦИПЛИНЫ**

**ОПК-3: способностью к разработке алгоритмических и программных решений в области системного и прикладного программирования, математических, информационных и имитационных моделей, созданию информационных ресурсов глобальных сетей, образовательного контента, прикладных баз данных, тестов и средств тестирования систем и средств на соответствие стандартам и исходным требованиям**

**Знать:**

модели и структуры информационных сетей

**Уметь:**

реализовывать основные этапы построения сетей

**Владеть:**

технологиями построения и сопровождения инфокоммуникационных систем и сетей

**ПК-4: способностью работать в составе научно-исследовательского и производственного коллектива и решать задачи профессиональной деятельности**

**Знать:**

информационные ресурсы сетей

**Уметь:**

реализовывать иерархию моделей процессов в сетях

**Владеть:**

настройки и адаптации компьютерных сетей

**ПК-5: способностью осуществлять целенаправленный поиск информации о новейших научных и технологических достижениях в информационно-телекоммуникационной сети "Интернет" (далее - сеть "Интернет") и в других** 

**источниках**

**Знать:**

технологию управления обменом информации в сетях

**Уметь:**

#### использовать локальные и глобальные компьютерные сети

#### Владеть:

проектирования компьютерных сетей

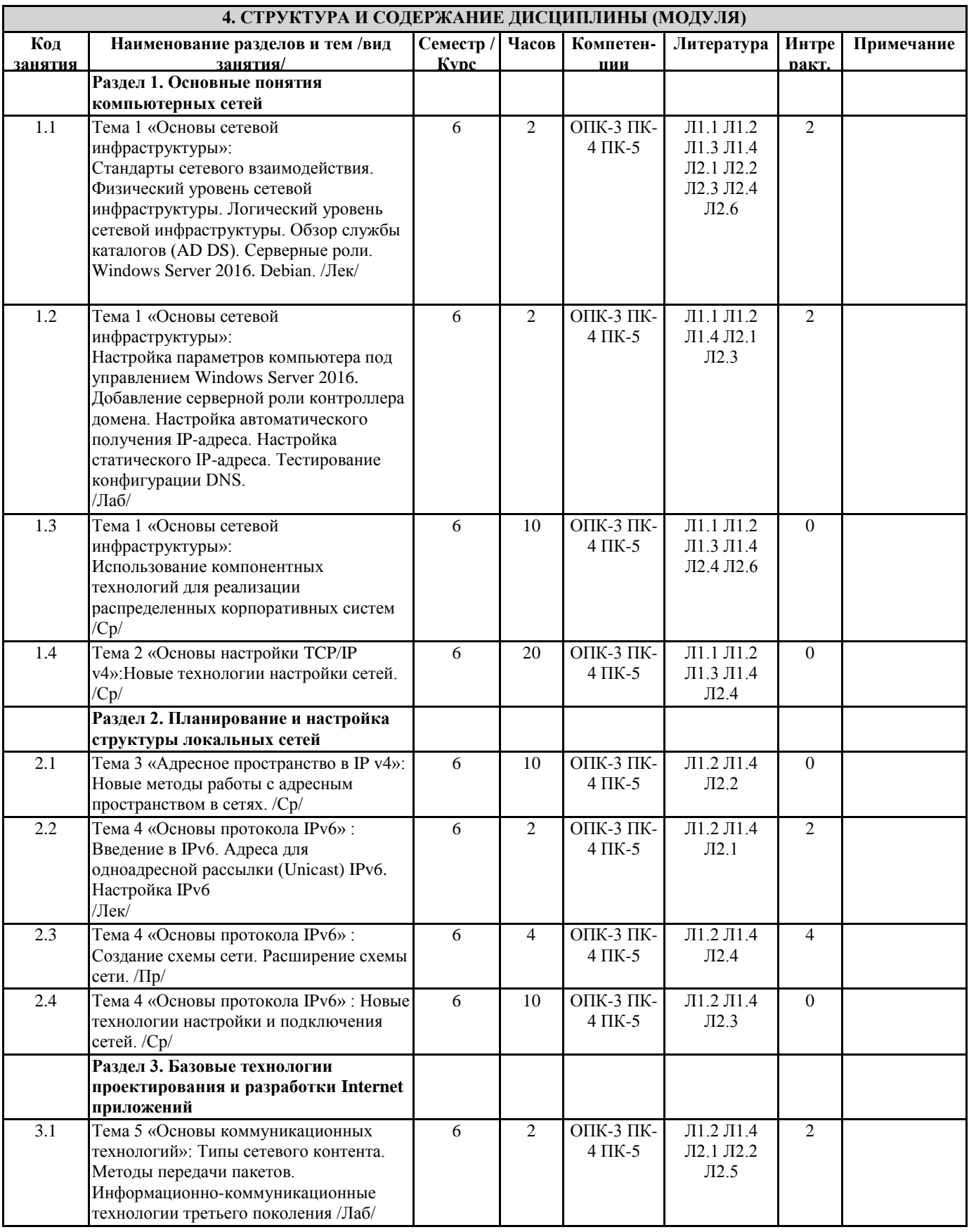

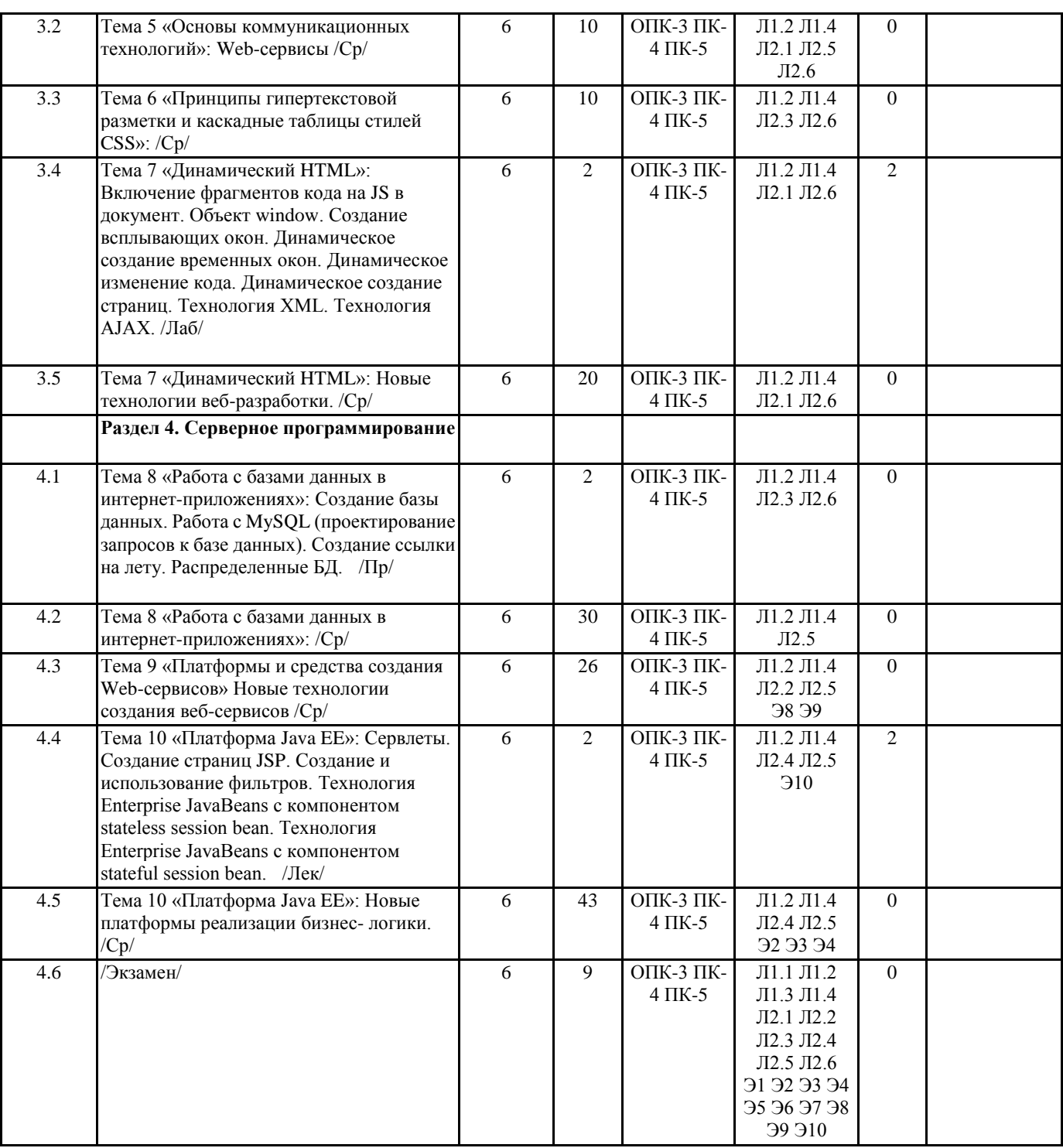

## **5. ФОНД ОЦЕНОЧНЫХ СРЕДСТВ**

#### **5.1. Фонд оценочных средств для проведения промежуточной аттестации**

Вопросы для подготовки к зачету:

- 1. Стандарты сетевого взаимодействия.
- 2. Классификация типов телекоммуникационных сетей.
- 3. Модель взаимодействия открытых систем OSI.
- 4. Физический уровень сетевой инфраструктуры.
- 5. Классификация сред передачи информации.
- 6. Логический уровень сетевой инфраструктуры.
- 7. Методы широкополосного скоростного доступа в Интернет.
- 8. История создания и сравнительная характеристика сетей Интернет и Интернет2.
- 9. Обзор службы каталогов (AD DS).

10. Серверные роли.

11. Обзор семейства протоколов TCP/IP.

12. Обзор адресации TCP/IP.

- 13. Разрешение имен.
- 14. Динамическое назначение IP адресов.
- 15. Утилиты ТСР/ІРу4.
- 16. Основы взаимодействия в IP v4.
- 17. Основы создания подсетей.
- 18. Подсети в сложных сетях.
- 19. Структура IP адресации.
- 20. Структура протоколов IPv4 и IPv6.
- 21. Структура протокола ТСР.
- 22. Понятие, описание, назначение IPv6.
- 23. Адреса для одноадресной рассылки (Unicast) IPv6.
- 24. Настройка IPv6.

Экзаменационные вопросы:

- 1. Типы сетевого контента.
- 2. Методы передачи пакетов.
- 3. Информационно-коммуникационные технологии третьего поколения.
- 4. Организация WWW. Основные части. Взаимодействие.
- 5. Организация, структура и функции WEB сервера.
- 6. История создания INTERNET. Характеристика основных сервисов сети INTERNET. Электронная почта (e-mail). Системы

NEWS и RSS-каналы. Технология WEB. WEB браузеры. Поисковые системы сети INTERNET. Telnet. FTP.

- 7. Структура DNS.
- 8. Электронная коммерция.
- 9. Основные понятия архитектуры многоуровневых приложений.
- 10. Использование компонентных технологий для реализации распределенных корпоративных систем.
- 11. Технология Web-сервисов.
- 12. Интеграция портлетов в порталы.
- 13. Основные принципы построения WEB приложений. Основные требования, предъявляемые к WEB приложениям.
- 14. Язык разметки HTML. Структура документа HTML. Понятие тэга HTML. Основные, управляющие теги HTML.
- 15. Динамический HTML.
- 16. Современные технологии разработки WEB приложений.
- 17. Принципы работы с СУБД в Internet приложениях.
- 18. Понятие скрипта. Назначение, построение. Язык сценариев JavaScript.
- 19. Процедурная концепция языка JavaScript.
- 20. Объектная модель языка JavaScript.
- 21. Система событий языка JavaScript.
- 22. Области применения языка JavaScript.
- 23. Платформа Java EE. Состав технологии Java EE.
- 24. Технологии Java EE. Страницы JSP.
- 25. Технологии Java EE. Библиотеки тегов.
- 26. Технологии Java EE. Фильтры и слушатели событий.
- 27. Технологии Java EE. Enterprise JavaBeans.

#### 5.2. Фонд оценочных средств для проведения текущего контроля

Структура и содержание фонда оценочных средств представлены в Приложении 1 к рабочей программе дисциплины.

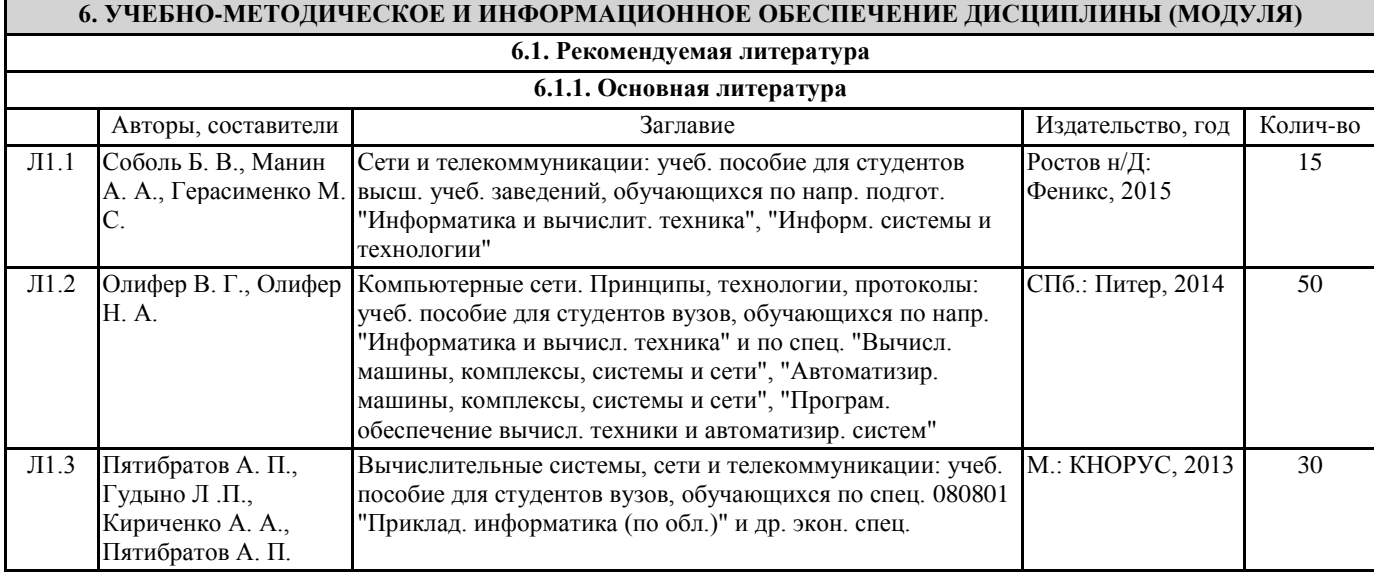

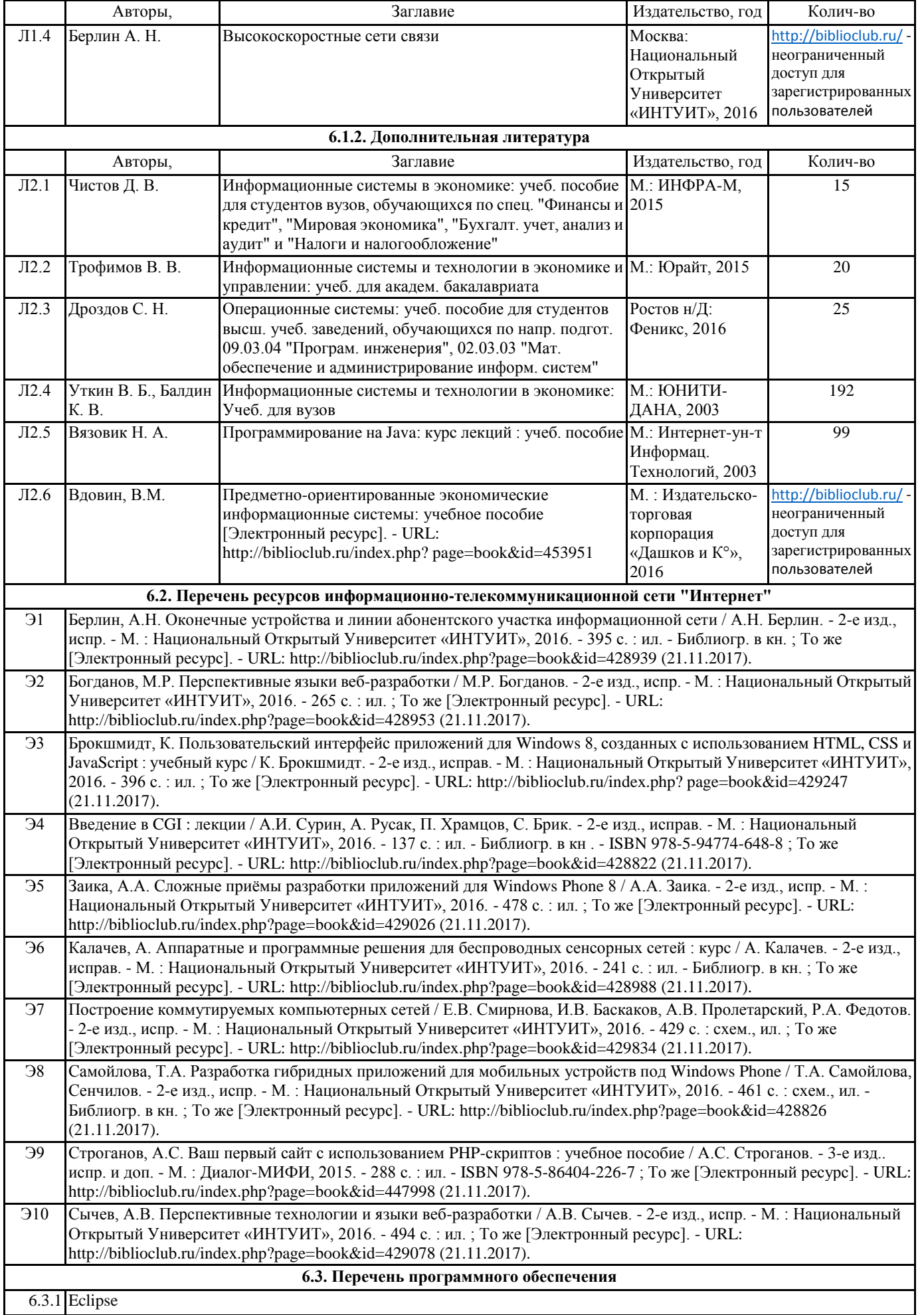

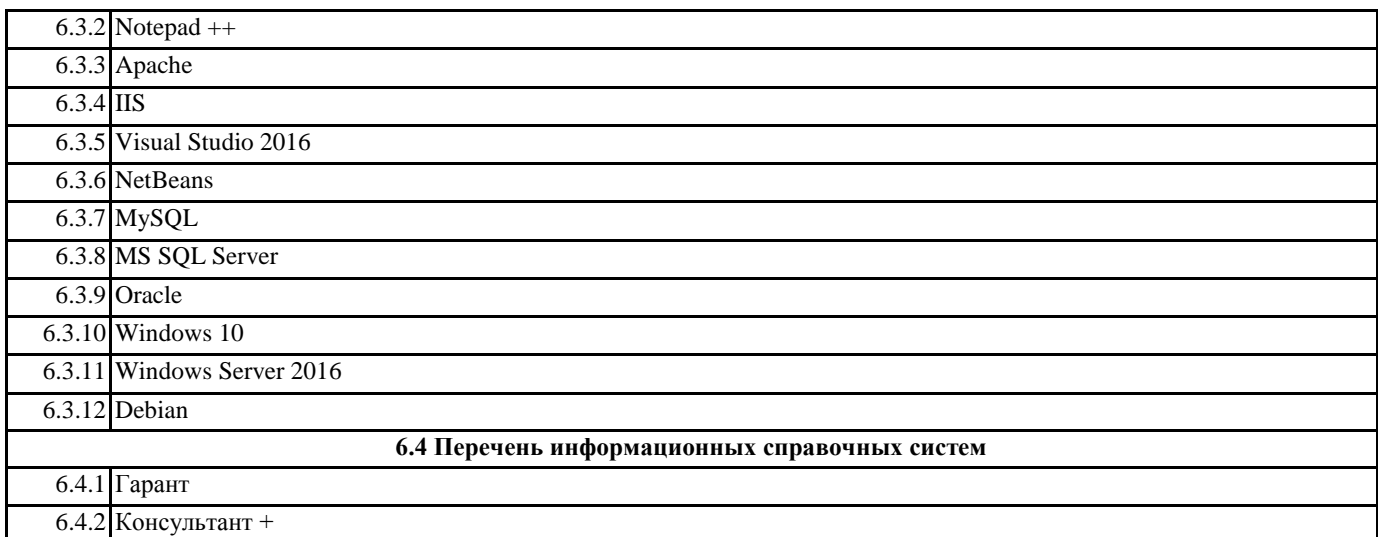

## **7. МАТЕРИАЛЬНО-ТЕХНИЧЕСКОЕ ОБЕСПЕЧЕНИЕ ДИСЦИПЛИНЫ (МОДУЛЯ)**

7.1 Помещения для проведения всех видов работ, предусмотренных учебным планом, укомплектованы необходимой специализированной учебной мебелью и техническими средствами обучения. Для проведения лекционных занятий используется демонстрационное оборудование. Лабораторные занятия проводятся в компьютерных классах, рабочие места в которых оборудованы необходимыми лицензионными программными средствами и выходом в Интернет.

# **8. МЕТОДИЧЕСТКИЕ УКАЗАНИЯ ДЛЯ ОБУЧАЮЩИХСЯ ПО ОСВОЕНИЮ ДИСЦИПЛИНЫ (МОДУЛЯ)**

Методические указания по освоению дисциплины представлены в Приложении 2 к рабочей программе дисциплины.

Приложение 1 к рабочей программе

Министерство образования и науки Российской Федерации Федеральное государственное бюджетное образовательное учреждение высшего образования «Ростовский государственный экономический университет (РИНХ)»

> Рассмотрено и одобрено на заседании кафедры Информационных систем и прикладной информатики Протокол № 11 от 22.05.2018 г. Зав кафедрой Авг Шполянская И.Ю.

# ФОНД ОЦЕНОЧНЫХ СРЕДСТВ **ПО ДИСЦИПЛИНЕ**

Компьютерные сети

Направление подготовки 01.03.02 Прикладная математика и информатика

Профиль 01.03.02.01 Математическое и информационное обеспечение финансовоэкономической деятельности

> Уровень образования Бакалавриат

Составитель

Орлова Н.В. доцент к.э.н. доцент

(подпись) Ф.И.О., должность, ученая степень, ученое звание

Ростов-на-Дону, 2018

# **Оглавление**

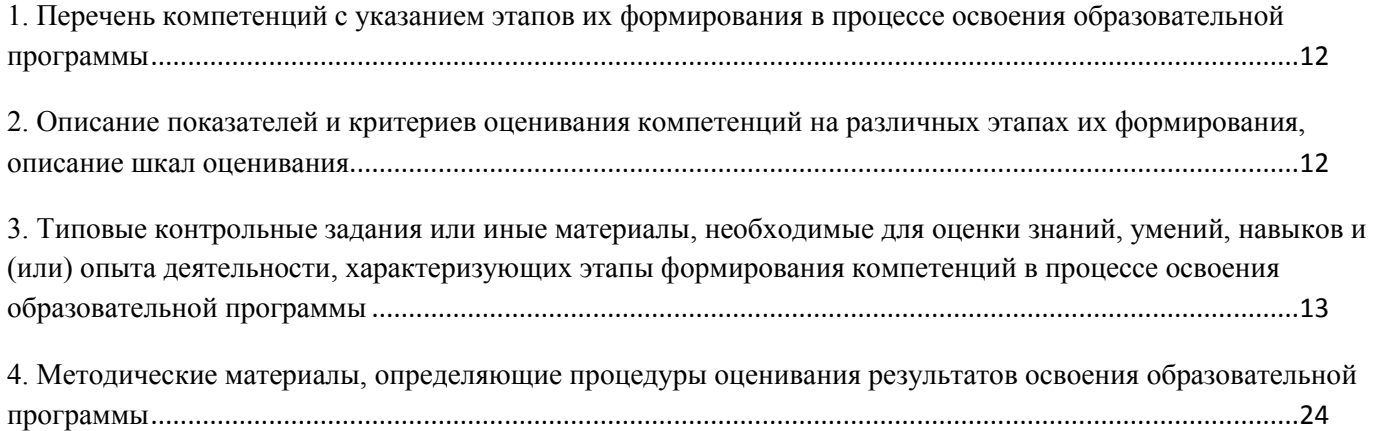

# 1. Перечень компетенций с указанием этапов их формирования в процессе освоения образовательной программы

Перечень компетенций с указанием этапов их формирования представлен в п. 3. «Требования к результатам освоения дисциплины» рабочей программы дисциплины.

# 2. Описание показателей и критериев оценивания компетенций на различных этапах их формирования, описание шкал оценивания

# 2.1 Показатели и критерии оценивания компетенций:

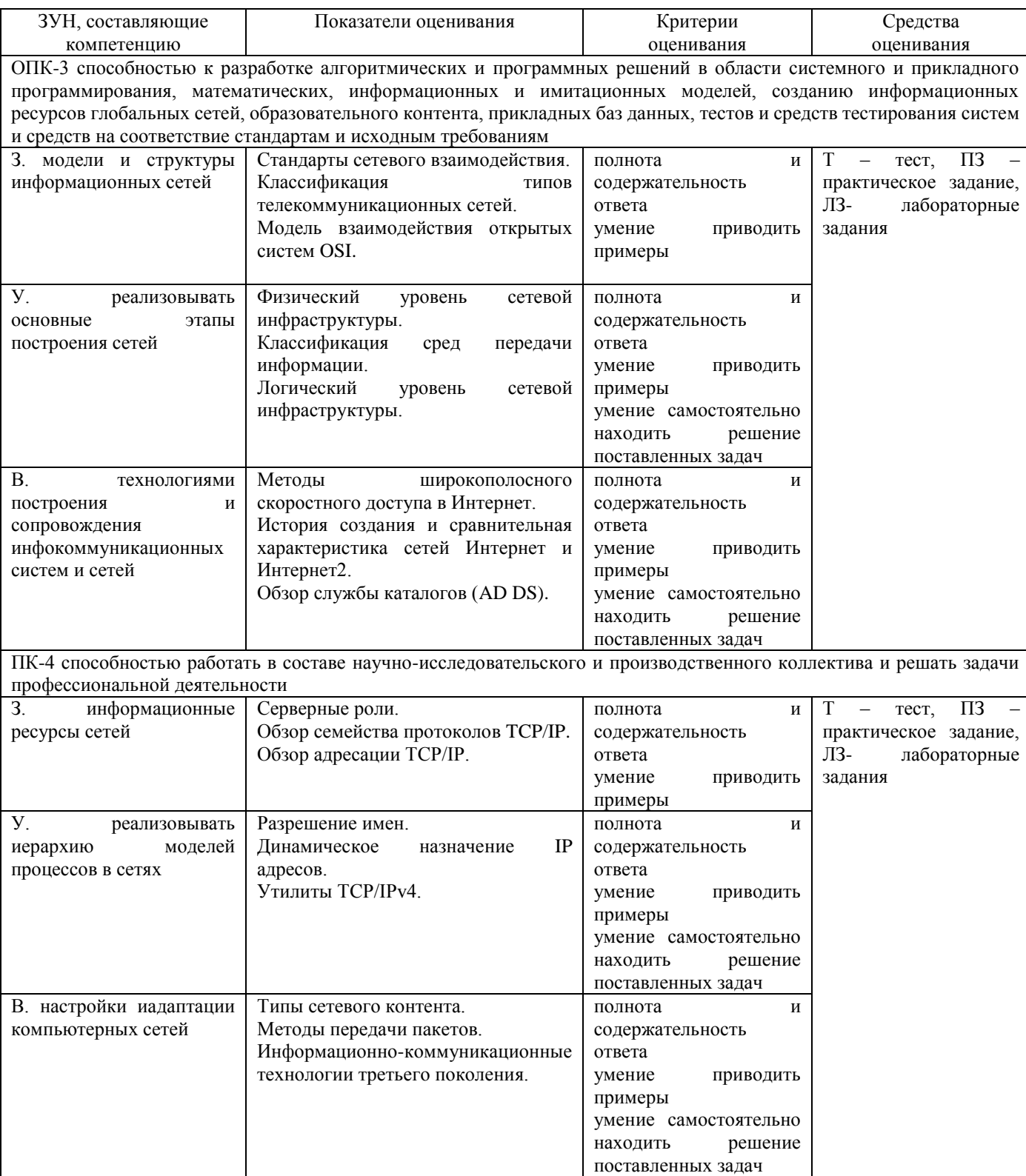

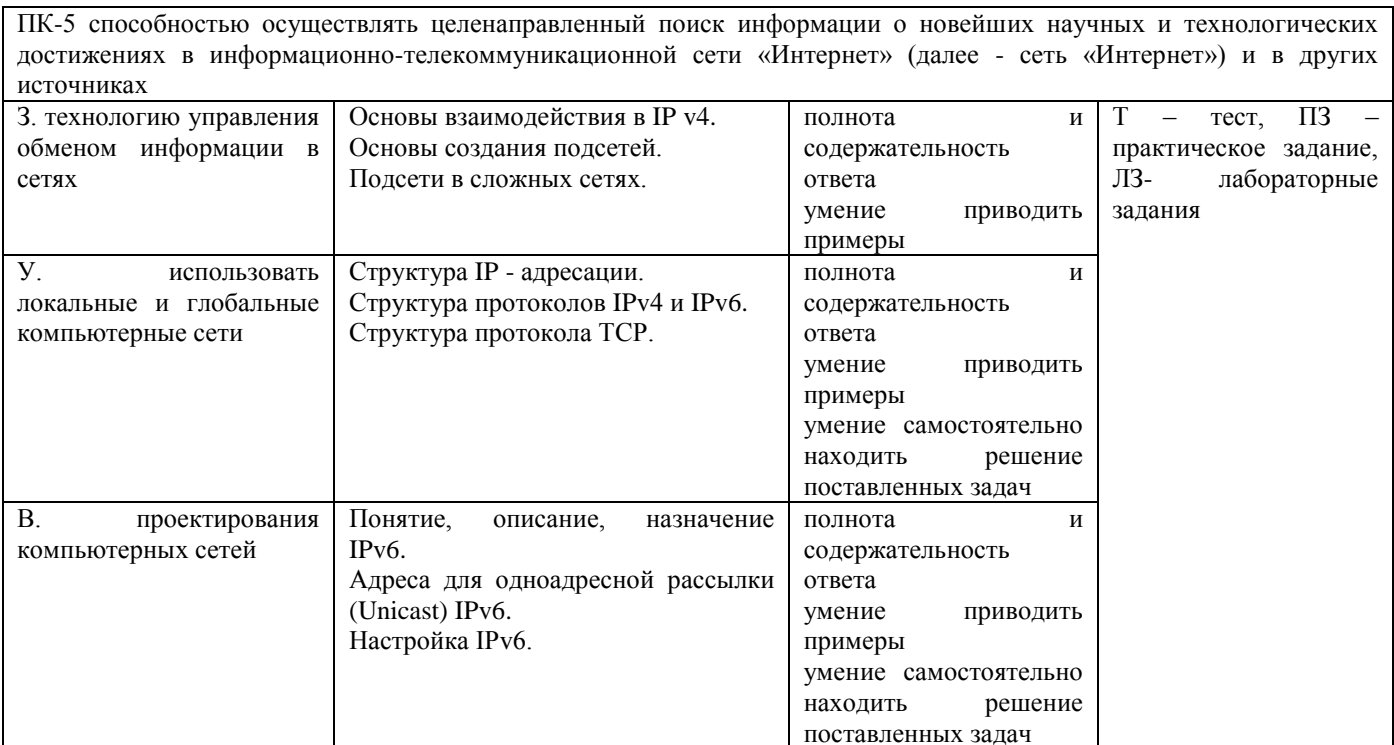

2.2 Шкалы опенивания:

Текущий контроль успеваемости и промежуточная аттестация осуществляется в рамках накопительной балльно-рейтинговой системы в 100-балльной шкале:

50-100 баллов (зачет) 0-49 баллов (незачет)

84-100 баллов (оценка «отлично») 67-83 баллов (оценка «хорошо») 50-66 баллов (оценка «удовлетворительно») 0-49 баллов (оценка «неудовлетворительно»)

# 3. Типовые контрольные задания или иные материалы, необходимые для оценки знаний, умений, навыков и (или) опыта деятельности, характеризующих этапы формирования компетенций в процессе освоения образовательной программы

В разделе приводятся типовые варианты оценочных средств: вопросы к экзамену и зачёту, тесты, лабораторные задания, практические задания.

# Вопросы к зачёту

# по дисциплине Компьютерные сети

- 1. Стандарты сетевого взаимодействия.
- 2. Классификация типов телекоммуникационных сетей.
- 3. Модель взаимодействия открытых систем OSI.
- 4. Физический уровень сетевой инфраструктуры.
- 5. Классификация сред передачи информации.
- 6. Логический уровень сетевой инфраструктуры.
- 7. Методы широкополосного скоростного доступа в Интернет.
- 8. История создания и сравнительная характеристика сетей Интернет и Интернет2.
- 9. Обзор службы каталогов (AD DS).
- 10. Серверные роли.
- 11. Обзор семейства протоколов ТСР/IР.
- 12. Обзор адресации ТСР/IР.
- 13. Разрешение имен.
- 14. Динамическое назначение IP адресов.
- 15. Утилиты TCP/IPv4.
- 16. Основы взаимодействия в IP v4.
- 17. Основы создания подсетей.
- 18. Подсети в сложных сетях.
- 19. Структура IP адресации.
- 20. Структура протоколов IPv4 и IPv6.
- 21. Структура протокола TCP.
- 22. Понятие, описание, назначение IPv6.
- 23. Адреса для одноадресной рассылки (Unicast) IPv6.
- 24. Настройка IPv6.

# **Вопросы к экзамену по дисциплине Компьютерные сети**

- 1) Стандарты сетевого взаимодействия.
- 2) Классификация типов телекоммуникационных сетей.
- 3) Модель взаимодействия открытых систем OSI.
- 4) Физический уровень сетевой инфраструктуры.
- 5) Классификация сред передачи информации.
- 6) Логический уровень сетевой инфраструктуры.
- 7) Методы широкополосного скоростного доступа в Интернет.
- 8) История создания и сравнительная характеристика сетей Интернет и Интернет2.
- 9) Обзор службы каталогов (AD DS).
- 10) Серверные роли.
- 11) Обзор семейства протоколов TCP/IP.
- 12) Обзор адресации TCP/IP.
- 13) Разрешение имен.
- 14) Динамическое назначение IP адресов.
- 15) Утилиты TCP/IPv4.
- 16) Типы сетевого контента.
- 17) Методы передачи пакетов.
- 18) Информационно-коммуникационные технологии третьего поколения.
- 19) Основы взаимодействия в IP v4.
- 20) Основы создания подсетей.
- 21) Подсети в сложных сетях.
- 22) Структура IP адресации.
- 23) Структура протоколов IPv4 и IPv6.
- 24) Структура протокола TCP.
- 25) Понятие, описание, назначение IPv6.
- 26) Адреса для одноадресной рассылки (Unicast) IPv6.
- 27) Настройка IPv6.
- 1. Типы сетевого контента.
- 2. Методы передачи пакетов.
- 3. Информационно-коммуникационные технологии третьего поколения.
- 4. Организация WWW. Основные части. Взаимодействие.
- 5. Организация, структура и функции WEB сервера.
- 6. История создания INTERNET. Характеристика основных сервисов сети INTERNET. Электронная почта (e-mail). Системы NEWS и RSS-каналы. Технология WEB. WEB браузеры. Поисковые системы сети INTERNET. Telnet. FTP.
- 7. Структура DNS.
- 8. Электронная коммерция.
- 9. Основные понятия архитектуры многоуровневых приложений.
- 10. Использование компонентных технологий для реализации распределенных корпоративных систем.
- 11. Технология Web-сервисов.
- 12. Интеграция портлетов в порталы.
- 13. Основные принципы построения WEB приложений. Основные требования, предъявляемые к WEB приложениям.
- 14. Язык разметки HTML. Структура документа HTML. Понятие тэга HTML. Основные, управляющие теги HTML.
- 15. Динамический HTML.
- 16. Современные технологии разработки WEB приложений.
- 17. Принципы работы с СУБД в Internet приложениях.
- 18. Понятие скрипта. Назначение, построение. Язык сценариев JavaScript.
- 19. Процедурная концепция языка JavaScript.
- 20. Объектная модель языка JavaScript.
- 21. Система событий языка JavaScript.
- 22. Области применения языка JavaScript.
- 23. Платформа Java EE. Состав технологии Java EE.
- 24. Технологии Java EE. Страницы JSP.
- 25. Технологии Java EE. Библиотеки тегов.
- 26. Технологии Java EE. Фильтры и слушатели событий.
- 27. Технологии Java EE. Enterprise JavaBeans.

### К зачету:

### Критерии оценивания:

- 50-100 баллов («зачет») - изложенный материал фактически верен, наличие глубоких исчерпывающих знаний в объеме пройденной программы дисциплины в соответствии с поставленными программой курса целями и задачами обучения; правильные, уверенные действия по применению полученных знаний на практике, грамотное и логически стройное изложение материала при ответе, усвоение основной и знакомство с дополнительной литературой; наличие твердых и достаточно полных знаний в объеме пройденной программы дисциплины в соответствии с целями обучения, правильные действия по применению знаний на практике, четкое изложение материала, допускаются отдельные логические и стилистические погрешности, обучающийся усвоил основную литературу, рекомендованную в рабочей программе дисциплины; наличие твердых знаний в объеме пройденного курса в соответствии с целями обучения, изложение ответов с отдельными ошибками, уверенно исправленными после дополнительных вопросов; правильные в целом действия по применению знаний на практике;

- 0-49 баллов («незачет») - ответы не связаны с вопросами, наличие грубых ошибок в ответе, непонимание сущности излагаемого вопроса, неумение применять знания на практике, неуверенность и неточность ответов на дополнительные и наводящие вопросы.

### К экзамену:

## Критерии оценивания:

- 84-100 баллов (оценка «отлично») - изложенный материал фактически верен, наличие глубоких исчерпывающих знаний в объеме пройденной программы дисциплины в соответствии с поставленными программой курса целями и задачами обучения; правильные, уверенные действия по применению полученных знаний на практике, грамотное и логически стройное изложение материала при ответе, усвоение основной и знакомство с дополнительной литературой; - 67-83 баллов (оценка «хорошо») – наличие твердых и достаточно полных знаний в объеме пройденной программы дисциплины в соответствии с целями обучения, правильные действия по применению знаний на практике, четкое изложение материала, допускаются отдельные логические и стилистические погрешности, обучающийся усвоил основную литературу, рекомендованную в рабочей программе дисциплины;

- 50-66 баллов (оценка «удовлетворительно») – наличие твердых знаний в объеме пройденного курса в соответствии с целями обучения, изложение ответов с отдельными ошибками, уверенно исправленными после дополнительных вопросов; правильные в целом действия по применению знаний на практике;

- 0-49 баллов (оценка «неудовлетворительно») - ответы не связаны с вопросами, наличие грубых ошибок в ответе, непонимание сущности излагаемого вопроса, неумение применять знания на практике, неуверенность и неточность ответов на дополнительные и наводящие вопросы.

# Тест

# по дисциплине Компьютерные сети

ФИО студента

# Тестовые задания:

## Модуль 1 «Основные понятия компьютерных сетей»

- 1. Какой из названных типов не относиться к классификации сетей?
	- a. LAN;
	- b. WAN;
	- c. MAN;
	- d. PAN;
	- e. VPN;
	- f. xDSL.
- 2. Какое из этих событий произошло позже других?
	- а. Изобретение web;
	- b. Появление стандартных технологий LAN;
	- с. Начало передачи голоса в цифровой форме по телефонным сетям.
- 3. Имеет ли сеть ARPANET отношение к Интернету?
	- а. да;
	- **b.** нет.
- 4. Какое из устройств можно назвать коммутатором?
	- а. Электрический выключатель;
	- b. ATC;
	- с. маршрутизатор;
	- d. MOCT;
	- е. мультиплексор;
	- f. ни одно из названных.
- 5. Какие из перечисленных устройств являются функционально подобными?
	- а. хаб:
	- **b.** коммутатор;
	- с. концентратор;
	- d. повторитель;
	- е. маршрутизатор;
	- f. MOCT.
- 6. На каком уровне модели OSI работает прикладная программа?
	- а. физический;
	- **b.** канальный;
	- с. сетевой;
	- d. транспортный;
	- е. сеансовый;
	- f. представления;
	- g. прикладной.
- 7. На каком уровне модели OSI работают сетевые службы?
	- а. физический;
	- **b.** канальный;
	- с. сетевой;
	- d. транспортный;
	- е. сеансовый;
	- f. представления;
	- g. прикладной.
- 8. На каких уровнях модели OSI работает стек протоколов TCP/IP?
	- a. физический;
	- b. канальный;
	- c. сетевой;
	- d. транспортный;
	- e. сеансовый;
	- f. представления;
	- g. прикладной.
- 9. Какая организация стояла у истоков создания и стандартизации стека протоколов TCP/IP?
	- a. DoD;
	- b. NASA;
	- c. CERN.
- 10. Кто предоставляет услугу доступа в Интернет?
	- a. пользователь;
	- b. провайдер;
	- c. системный администратор.
- 11. Можно ли предоставлять услуги Интернета, не обладая собственными каналами связи?
	- a. да;
	- b. нет.
- 12. Какой вид связи не относиться к беспроводной?
	- a. спутниковая;
	- b. инфракрасная;
	- c. микроволновая;
	- d. оптоволоконная.
- 13. Какой из названных типов не относиться к беспроводной связи?
	- a. Wi-Fi;
	- b. WiMAX;
	- c. xDSL.
- 14. Какой протокол предоставляет on-line услуги Интернет?
	- a. IRC;
	- b. FTP;
	- c. HTTP.
- 15. Какой из перечисленных протоколов обеспечивает надежную передачу данных?
	- a. UDP;
	- b. IP;
	- c. TCP.
- 16. Название Т-1 означает:
	- a. Аппаратуру мультиплексирования, разработанную компанией AT&T;
	- b. Уровень скорости 1,544 Мбит/с;
	- c. Международный стандарт линии связи;
	- d. Способ мультиплексирования цифровых потоков 64 Кбит/с.
- 17. Какому типу сетей соответствует технология Ethernet?
	- a. LAN;
	- b. MAN;
	- c. WAN.
- 18. Какую скорость передачи данных обеспечивает технология Fast Ethernet?
	- a. 10 Мбит/с;
	- b. 100 Мбит/с;
	- c. 1 Гбит/с.
- 19. Каков максимальный диаметр сети Fast Ethernet?
	- a. 200 м;
	- b. 500 м;
	- c. 1 км.
- 20. Какая технология не применяется в сетях PAN?
	- a. bluetooth;
	- b. wi-fi;
	- c. оптоволокно.
- 21. Какой из перечисленных типов сетей использует технологию 10G Ethernet?
- a. LAN;
- b. MAN;
- c. WAN;
- d. PAN.
- 22. Какие протоколы из перечисленных относятся к транспортному уровню модели OSI?
	- a. TCP;
	- b. IP;
	- c. UDP;
	- d. Telnet.

# **Модуль 2 «Планирование и настройка структуры локальных сетей»**

- 1. Сколько классов IP-адресов вы знаете?
	- a. 3;
	- b. 4;
	- c. 5;
	- d. 6.
- 2. Какой из перечисленных адресов относится к IP-адресу?
	- a. 12-В7-01-56-ВА-F5;
	- b. 129.35.251.23;
	- c. www.rsue.ru.
- 3. Какую функцию выполняет протокол ARP?
	- a. Присваивает рабочей станции IP-адрес;
	- b. Меняет рабочей станции;
	- c. Определяет МАС-адрес по IP-адресу.
- 4. К какому уровню доменов относиться имя orlova.rsue.ru?
	- a. 1;
	- b. 2;
	- c. 3;
	- d. 4.
- 5. Что сопоставляет система DNS?
	- a. МАС-адрес и IP-адрес;
	- b. Доменное имя и IP-адрес;
	- c. МАС-адрес и доменное имя.
- 6. Какие из названных функций не выполняет DHCP-сервер?
	- a. Ручное назначение статических адресов;
	- b. Автоматическое назначение статических адресов;
	- c. Автоматическое распределение динамических адресов;
	- d. Ручное назначение динамических адресов.
- 7. Какова структура системы DNS?
	- a. сетевая;
	- b. иерархическая;
	- c. последовательная.
- 8. Какая версия протокола IP стандартизирована последней?
	- a. 1;
	- b. 4;
	- c. 6;
	- d. 7.
- 9. Каков размер IP-адреса протокола IPv4?
	- a. 32 бита;
	- b. 64 бита;
	- c. 128 битов;
	- d. 256 бит.
- 10. Каков размер IP-адреса протокола IPv6?
	- a. 32 бита;
	- b. 64 бита;
	- c. 128 битов;
	- d. 256 бит.
- 11. Какой из перечисленных адресов является маской подсети?
- a.  $127.0.0.1$ ;
- b. 172.16.0.1;
- c. 255.255.255.240;
- $d. 0.0.0.0.$

## Модуль 3 «Базовые технологии проектирования и разработки Internet приложений»

- 1. Кто создал язык HTML?
	- а. Билл Гейтс;
	- b. Айвен Сазерленд;
	- с. Тим Бернс-Ли.
- 2. Какой тэг позволяет повысить рейтинг сайта в списках поисковых систем?
	- $a. \le a >;$
	- b.  $<$ head>;
	- c. <meta>.
- 3. Какой тэг описывает гиперссылку?
	- $a. 3$
	- b. <head>;
	- c. <meta>.
- 4. Какие задачи не решают системы e-commerce?
	- a. B2C;
	- b. B2B;
	- c. B2A;
	- d. A2A;
	- e. C2A;
	- f. C<sub>2</sub>C.
- 5. Какие понятия не относятся к языку JavaScript?
	- а. объект;
	- b. метод;
	- с. свойство;
	- d. сервлет;
	- е. процедура;
	- f. функция;
	- g. фильтр;
	- h. событие.
- 6. Какой из названных типов не относится к CSS
	- а. включенный
	- **b.** внедренный
	- с. выключенный
	- d. внешний
- 7. Какова структура CSS
	- а. сетевая
	- b. иерархическая
	- с. реляционная
	- d. объектно-ориентированная
- 8. Обладают ли CSS свойством наследования
	- а. да
	- **b.** нет
- 9. Языки сценариев JavaScript и ActionScript это серверные языки
	- а. да
	- **b.** нет
- 10. Языки сценариев JavaScript и ActionScript это клиентские языки
	- а. да
	- **b.** нет
- 1. Объектно-ориентированная среда Java включает:
	- а. Язык программирования Java;
	- b. Java-компилятор;
	- с. Виртуальную Java-машину (JVM):
	- d. Java Database Connectivity (JDBC).
- 2. Какие уровни не входят в архитектуру Java EE?
	- а. клиента;
	- **b.** представления;
	- с. прикладной;
	- d. интеграции;
	- е. физический;
	- f. бизнес-логики.
- 3. Какие форматы не относятся к технологии Java EE и не размещаются на сервере приложений?
	- a. .ear;
	- b. .rar;
	- c. .txt;
	- d. .war:
	- e. .max;
	- f. .jar.
- 4. Что не относиться к компонентам среды Java EE?
	- а. Приложения-клиенты;
	- **b.** апплеты;
	- с. HTML-страницы;
	- d. Компоненты EJB;
	- е. JS-скрипты;
	- f. web-компоненты.
- 5. Servlet (сервлет) это
	- а. компонент, написанный на языке Java, не зависящий от протокола связи и платформы и предназначенный для поддержки обработки запросов клиентов;
	- b. текстовые документы, включающие комбинацию HTML и JSP-тегов, фрагменты Java-кода и др. информацию;
	- с. коллекция действий, инкапсулирующих некоторую функциональность, которые могут использоваться из страницы JSP с помощью директивы <taglib>, идентифицирующей библиотеку тегов по ее уникальному URI (Universal Resourse Identifier)-адресу.
- 6. Тад library (библиотека тегов) это
	- а. компонент, написанный на языке Java, не зависящий от протокола связи и платформы и предназначенный для поддержки обработки запросов клиентов;
	- b. текстовые документы, включающие комбинацию HTML и JSP-тегов, фрагменты Java-кода и др. информацию;
	- с. коллекция действий, инкапсулирующих некоторую функциональность, которые могут использоваться из страницы JSP с помощью директивы <taglib>, идентифицирующей библиотеку тегов по ее уникальному URI (Universal Resourse Identifier)-адресу.
- 7. JavaServer Page (JSP) это
	- а. компонент, написанный на языке Java, не зависящий от протокола связи и платформы и предназначенный для поддержки обработки запросов клиентов;
	- b. текстовые документы, включающие комбинацию HTML и JSP-тегов, фрагменты Java-кода и др. информацию;
	- с. коллекция действий, инкапсулирующих некоторую функциональность, которые могут использоваться из страницы JSP с помощью директивы <taglib>, идентифицирующей библиотеку тегов по ее уникальному URI (Universal Resourse Identifier)-адресу.

### К зачету:

## Критерии оценивания:

- 50-100 баллов («зачет») – изложенный материал фактически верен, наличие глубоких исчерпывающих знаний в объеме пройденной программы дисциплины в соответствии с поставленными программой курса целями и задачами обучения; правильные, уверенные действия по применению полученных знаний на практике, грамотное и логически стройное изложение материала при ответе, усвоение основной и знакомство с дополнительной литературой; наличие твердых и достаточно полных знаний в объеме пройденной программы дисциплины в соответствии с целями обучения,

правильные действия по применению знаний на практике, четкое изложение материала, допускаются отдельные логические и стилистические погрешности, обучающийся усвоил основную литературу, рекомендованную в рабочей программе дисциплины; наличие твердых знаний в объеме пройденного курса в соответствии с целями обучения, изложение ответов с отдельными ошибками, уверенно исправленными после дополнительных вопросов; правильные в целом действия по применению знаний на практике;

- 0-49 баллов («незачет») – ответы не связаны с вопросами, наличие грубых ошибок в ответе, непонимание сущности излагаемого вопроса, неумение применять знания на практике, неуверенность и неточность ответов на дополнительные и наводящие вопросы.

### К экзамену:

### *Критерии оценивания:*

- 84-100 баллов (оценка «отлично») – изложенный материал фактически верен, наличие глубоких исчерпывающих знаний в объеме пройденной программы дисциплины в соответствии с поставленными программой курса целями и задачами обучения; правильные, уверенные действия по применению полученных знаний на практике, грамотное и логически стройное изложение материала при ответе, усвоение основной и знакомство с дополнительной литературой; - 67-83 баллов (оценка «хорошо») – наличие твердых и достаточно полных знаний в объеме пройденной программы дисциплины в соответствии с целями обучения, правильные действия по применению знаний на практике, четкое изложение материала, допускаются отдельные логические и стилистические погрешности, обучающийся усвоил основную литературу, рекомендованную в рабочей программе дисциплины;

- 50-66 баллов (оценка «удовлетворительно») – наличие твердых знаний в объеме пройденного курса в соответствии с целями обучения, изложение ответов с отдельными ошибками, уверенно исправленными после дополнительных вопросов; правильные в целом действия по применению знаний на практике;

- 0-49 баллов (оценка «неудовлетворительно») – ответы не связаны с вопросами, наличие грубых ошибок в ответе, непонимание сущности излагаемого вопроса, неумение применять знания на практике, неуверенность и неточность ответов на дополнительные и наводящие вопросы.

# **Практические задания по дисциплине Компьютерные сети**

- 1. Сеть 192.168.1.0 / 24 необходимо разделить на 2 части, а потом одну из сетей поделить еще на 4 подсети.
- 2. Сеть 10.10.0.0 / 15 разбить на 8 частей.
- 3. Сеть класса A разделим на 3: 100.0.0.0/8
- 4. Сеть класса B разделим на 5: 190.254.0.0/16
- 5. Сеть класса C разделим на 3: 200.100.100.0\24
- 6. Имеется сеть класса В. Адрес сети: 172.30.0.0. Требуется разделить сеть на 4 подсети по 3000 хостов в каждой.
- 7. Нарисуйте схему сети, которая включает в себя все необходимые сетевые компоненты для Туристической компании VGTU. Схема сети должна включать:
	- Файловый Сервер
	- Рабочие станции пользователей
	- Коммутатор для подключения рабочих станций и серверов
	- Кабельную систему для подключения рабочих станций и серверов к коммутатору
	- Беспроводную точку доступа для переговорной комнаты
	- Сеть периметра для размещения веб-сервера, который используют клиенты компании
	- Брандмауэры для создания сети периметра
	- Сервер удаленного доступа находящийся в сети периметра для подключения по VPN
	- Почтовый сервер
- 8. Расширенная схема сети должна включать два новых удаленных офиса, которые были открыты в торговых центрах. Расширенная схема сети должна включать:
	- Схему сети двух дополнительных удаленных офисов
	- Маршрутизаторы для подключения двух удаленных офисов
	- Соединения WAN для подключения двух удаленных офисов
- 9. Создать объект select, содержащий четыре элемента. При щелчке мыши на кнопке "Смотрим что выбрали" активизировать функцию showSelected(), которая выведет окно сообщения с информацией о выбранном элементе.
- 10. Создать форму, содержащую два поля. Первое поле является областью текста (textarea). При изменении содержимого текстовой области должна активизироваться функция sCange(), которая выведет окно сообщения, информирующее о том, что текст изменялся. Второе поле является обычным полем ввода, используется для перемещения фокуса.
- 11. Создать форму, в которой идет проверка поля возраст. Если в первое поле ввода ввести значение меньше 16, выдается сообщение, затем очищается поле ввода и устанавливается на него фокус.
- 12. Создать документ с гиперссылками и форму с полями ввода. С помощью атрибутов onMouseOver и onMouseOut изменять сообщения в строках состояния и\или текстовые поля.
- 13. Создать форму с контролем заполнения поля. Если поле заполнено, передать содержимое поля в таблицу базы данных.
- 14. Создать несколько полей ввода, предоставляя пользователю возможность задать адрес получателя (recipient), тему (subject) и текст сообщения электронной почты. Отправить письмо получателю.
- 15. Создать документ, содержащий кнопку, для которой при выборе гиперсвязей задается тот или иной обработчик событий.
- 16. Создать новое окно размером 200х100 пикселов. В загружаемом документе д.б. кнопка "Закрыть окно".
- 17. Написать программу, которая динамически создает новое окно и загружает в него документ, содержащий форму с полем ввода. В текущем документе определена кнопка, при активизации которой значение поля ввода в порожденном окне изменяется.
- 18. Написать программу, которая предоставит возможность открыть окно и установить в нем фокус ввода.
- 19. Создать документ с применением включенных, внедренных и внешних таблиц стилей.
- 20. Создать меню с включением фрагментов кода на JS в документ, т.е. при открытии файла index.html в него будет подставлено содержимое menu.js.
- 21. Создать калькулятор, который по веденным данным подсчитает вашу месячную зарплату.
- 22. Создать форму, содержащую две кнопки: "Включить" и "Выключить". В зависимости от выбора нужной кнопки, на экране появляется или исчезает надпись.
- 23. Создать документ с неподвижным блоком текста, имеющим собственные линейки прокрутки.
- 24. Создать документ, разделенный на зоны: заголовок, меню, вводный текст с фиксированным блоком.
- 25. Создать форму, позволяющую просматривать картинки по выбору пользователя.
- 26. Создать документ, содержащий три гиперссылки по которым будут открываться всплывающие окна с соответствующей информацией.
- 27. С использованием технологии XML создать и вывести на экран списки групп обучающихсяов.
- 28. Создать форму, которая обращается к PHP-скрипту, передает туда GET'ом параметры и получает ответ.

### К зачету:

### *Критерии оценивания:*

- 50-100 баллов («зачет») – изложенный материал фактически верен, наличие глубоких исчерпывающих знаний в объеме пройденной программы дисциплины в соответствии с поставленными программой курса целями и задачами обучения; правильные, уверенные действия по применению полученных знаний на практике, грамотное и логически стройное изложение материала при ответе, усвоение основной и знакомство с дополнительной литературой; наличие твердых и достаточно полных знаний в объеме пройденной программы дисциплины в соответствии с целями обучения, правильные действия по применению знаний на практике, четкое изложение материала, допускаются отдельные логические и стилистические погрешности, обучающийся усвоил основную литературу, рекомендованную в рабочей программе дисциплины; наличие твердых знаний в объеме пройденного курса в соответствии с целями обучения, изложение ответов с отдельными ошибками, уверенно исправленными после дополнительных вопросов; правильные в целом действия по применению знаний на практике;

- 0-49 баллов («незачет») – ответы не связаны с вопросами, наличие грубых ошибок в ответе, непонимание сущности излагаемого вопроса, неумение применять знания на практике, неуверенность и неточность ответов на дополнительные и наводящие вопросы.

### К экзамену:

### *Критерии оценивания:*

- 84-100 баллов (оценка «отлично») – изложенный материал фактически верен, наличие глубоких исчерпывающих знаний в объеме пройденной программы дисциплины в соответствии с поставленными программой курса целями и задачами обучения; правильные, уверенные действия по применению полученных знаний на практике, грамотное и логически стройное изложение материала при ответе, усвоение основной и знакомство с дополнительной литературой;

- 67-83 баллов (оценка «хорошо») – наличие твердых и достаточно полных знаний в объеме пройденной программы дисциплины в соответствии с целями обучения, правильные действия по применению знаний на практике, четкое изложение материала, допускаются отдельные логические и стилистические погрешности, обучающийся усвоил основную литературу, рекомендованную в рабочей программе дисциплины;

- 50-66 баллов (оценка «удовлетворительно») – наличие твердых знаний в объеме пройденного курса в соответствии с целями обучения, изложение ответов с отдельными ошибками, уверенно исправленными после дополнительных вопросов; правильные в целом действия по применению знаний на практике;

- 0-49 баллов (оценка «неудовлетворительно») – ответы не связаны с вопросами, наличие грубых ошибок в ответе, непонимание сущности излагаемого вопроса, неумение применять знания на практике, неуверенность и неточность ответов на дополнительные и наводящие вопросы.

## **Лабораторные задания по дисциплине Компьютерные сети**

1. Полные тексты лабораторных работ размещены на персональном сайте автора [http://orlova.rsue.ru/content/sst/tree.htm](http://orlova.rsue.ru/?action=tsd%5Ctsd)

## 2. Методические рекомендации по выполнению лабораторных работ

Лабораторные работы выполняются с учетом приобретенных знаний по предшествующим дисциплинам, теоретического материала дисциплины, с помощью и консультациями (при необходимости) преподавателя на занятиях.

## 3. Критерии оценки:

#### К зачету:

#### *Критерии оценивания:*

- 50-100 баллов («зачет») – изложенный материал фактически верен, наличие глубоких исчерпывающих знаний в объеме пройденной программы дисциплины в соответствии с поставленными программой курса целями и задачами обучения; правильные, уверенные действия по применению полученных знаний на практике, грамотное и логически стройное изложение материала при ответе, усвоение основной и знакомство с дополнительной литературой; наличие твердых и достаточно полных знаний в объеме пройденной программы дисциплины в соответствии с целями обучения, правильные действия по применению знаний на практике, четкое изложение материала, допускаются отдельные логические и стилистические погрешности, обучающийся усвоил основную литературу, рекомендованную в рабочей программе дисциплины; наличие твердых знаний в объеме пройденного курса в соответствии с целями обучения, изложение ответов с отдельными ошибками, уверенно исправленными после дополнительных вопросов; правильные в целом действия по применению знаний на практике;

- 0-49 баллов («незачет») – ответы не связаны с вопросами, наличие грубых ошибок в ответе, непонимание сущности излагаемого вопроса, неумение применять знания на практике, неуверенность и неточность ответов на дополнительные и наводящие вопросы.

#### К экзамену:

#### *Критерии оценивания:*

- 84-100 баллов (оценка «отлично») – изложенный материал фактически верен, наличие глубоких исчерпывающих знаний в объеме пройденной программы дисциплины в соответствии с поставленными программой курса целями и задачами обучения; правильные, уверенные действия по применению полученных знаний на практике, грамотное и логически стройное изложение материала при ответе, усвоение основной и знакомство с дополнительной литературой; - 67-83 баллов (оценка «хорошо») – наличие твердых и достаточно полных знаний в объеме пройденной программы дисциплины в соответствии с целями обучения, правильные действия по применению знаний на практике, четкое изложение материала, допускаются отдельные логические и стилистические погрешности, обучающийся усвоил основную литературу, рекомендованную в рабочей программе дисциплины;

- 50-66 баллов (оценка «удовлетворительно») – наличие твердых знаний в объеме пройденного курса в соответствии с целями обучения, изложение ответов с отдельными ошибками, уверенно исправленными после дополнительных вопросов; правильные в целом действия по применению знаний на практике;

- 0-49 баллов (оценка «неудовлетворительно») – ответы не связаны с вопросами, наличие грубых ошибок в ответе, непонимание сущности излагаемого вопроса, неумение применять знания на практике, неуверенность и неточность ответов на дополнительные и наводящие вопросы.

# **4. Методические материалы, определяющие процедуры оценивания результатов освоения образовательной программы**

Процедуры оценивания включают в себя текущий контроль и промежуточную аттестацию.

**Текущий контроль** успеваемости проводится с использованием оценочных средств, представленных в п. 3 данного приложения. Результаты текущего контроля доводятся до сведения студентов до промежуточной аттестации.

**Промежуточная аттестация** проводится в форме зачѐта и экзамена.

Зачет проводится по окончании теоретического обучения до начала экзаменационной сессии. Количество вопросов в зачетном задании – 2. Объявление результатов производится в день зачета. Результаты аттестации заносятся в экзаменационную ведомость и зачетную книжку студента. Студенты, не прошедшие промежуточную аттестацию по графику сессии, должны ликвидировать задолженность в установленном порядке.

Экзамен проводится по расписанию экзаменационной сессии в устном виде. Количество вопросов в экзаменационном задании – 3. Объявление результатов производится в день экзамена. Результаты аттестации заносятся в экзаменационную ведомость и зачетную книжку студента. Студенты, не прошедшие промежуточную аттестацию по графику сессии, должны ликвидировать задолженность в установленном порядке.

Приложение 2 к рабочей программе

Министерство образования и науки Российской Федерации Федеральное государственное бюджетное образовательное учреждение высшего образования «Ростовский государственный экономический университет (РИНХ)»

> Рассмотрено и одобрено на заседании кафедры Информационных систем и прикладной информатики Протокол № 11 от 22.05.2018 г. Зав. кафедрой *- през Шполянская И.Ю.*

# МЕТОДИЧЕСКИЕ УКАЗАНИЯ ПО ОСВОЕНИЮ ДИСЦИПЛИНЫ

Компьютерные сети

Направление подготовки

01.03.02 Прикладная математика и информатика

Профиль

01.03.02.01 Математическое и информационное обеспечение финансовоэкономической деятельности

Уровень образования

Бакалавриат

Составитель

Орлова Н.В. доцент к.э.н. доцент

(подпись) Ф.И.О., должность, ученая степень, ученое звание

Ростов-на-Дону, 2018

Методические указания по освоению дисциплины «Компьютерные сети» адресованы студентам всех форм обучения.

Учебным планом по направлению подготовки 01.03.02 «Прикладная математика и информатика предусмотрены следующие виды занятий:

лекционные

практические

лабораторные

В ходе лекционных занятий рассматриваются основные теоретические вопросы, даются рекомендации для самостоятельной работы и подготовке к лабораторным и практическим занятиям.

В ходе практических занятий углубляются и закрепляются знания студентов по ряду рассмотренных на лекциях вопросов, развиваются навыки практической работы.

При подготовке к лабораторным и практическим занятиям каждый студент должен:

– изучить рекомендованную учебную литературу;

– изучить конспекты лекций;

– подготовить ответы на все вопросы по изучаемой теме;

– письменно решить домашнее задание, рекомендованные преподавателем при изучении каждой темы.

По согласованию с преподавателем студент может подготовить реферат, доклад или сообщение по теме занятия. В процессе подготовки к лабораторным и практическим занятиям студенты могут воспользоваться консультациями преподавателя.

Вопросы, не рассмотренные на аудиторных занятиях, должны быть изучены студентами в ходе самостоятельной работы. Контроль самостоятельной работы студентов над учебной программой курса осуществляется в ходе занятий методом устного опроса или контрольной работы. В ходе самостоятельной работы каждый студент обязан прочитать основную и по возможности дополнительную литературу по изучаемой теме, дополнить конспекты недостающим материалом, выписками из рекомендованных первоисточников. Выделить непонятные термины, найти их значение в энциклопедических словарях.

Студент должен готовиться к предстоящим лабораторным и практическим занятиям по всем, обозначенным в рабочей программе дисциплины вопросам.

При реализации различных видов учебной работы используются разнообразные (в т.ч. интерактивные) методы обучения, в частности:

- интерактивная доска для подготовки и проведения лекционных занятий;

- размещение материалов курса в системе дистанционного обучения http://do.rsue.ru.

Для подготовки к занятиям, текущему контролю и промежуточной аттестации студенты могут воспользоваться электронной библиотекой ВУЗа [http://library.rsue.ru/.](http://library.rsue.ru/) Также обучающиеся могут взять на дом необходимую литературу на абонементе вузовской библиотеки или воспользоваться читальными залами вуза.